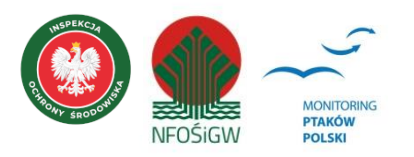

# **MONITORING RYBITW BAGIENNYCH**

# **Instrukcja prac terenowych**

# **1. Podstawowe informacje o programie**

Monitoring Rybitw Bagiennych (MCH) jest programem rozpoczętym w roku 2021 w ramach Państwowego Monitoringu Środowiska zleconym przez Główny Inspektorat Ochrony Środowiska (GIOŚ) i finansowanym w całości przez Narodowy Fundusz Ochrony Środowiska i Gospodarki Wodnej.

Cele monitoringu:

- uzupełnienie danych o rozmieszczeniu oraz określenie liczebności trzech gatunków rybitw: białowąsej, białoskrzydłej i czarnej na najważniejszych krajowych stanowiskach lęgowych;
- śledzenie długoterminowych zmian liczebności krajowych populacji lęgowych trzech głównych gatunków monitoringowych oraz czterech gatunków dodatkowych (gniazdujących w bezpośrednim sąsiedztwie kolonii rybitw): perkoza dwuczubego, perkoza rdzawoszyjego, zausznika oraz perkozka;
- wskazanie przyczyn zmian liczebności wszystkich rejestrowanych gatunków.

# **2. Gatunki objęte monitoringiem**

#### **Gatunki główne**

- rybitwa białowąsa *Chlidonias hybrida*
- rybitwa czarna *Chlidonias niger*
- rybitwy białoskrzydła *Chlidonias leucopterus*

### **Gatunki dodatkowe**

- perkoz dwuczuby *Podiceps cristatus*
- perkoz rdzawoszyi *Podiceps grisegena*
- zausznik *Podiceps nigricollis*
- perkozek *Tachybaptus ruficollis*

W koloniach lęgowych rybitw notowana będzie również obecność (bądź brak obecności) czynnych gniazd śmieszki *Chroicocephalus ridibundus.*

# **3. Rejestrowane dane i system doboru powierzchni**

### **3.1. Rodzaj monitoringu**

Z uwagi na dużą efemeryczność zasiedlania części stanowisk i dużą zmienność w dostępności odpowiednich siedlisk nie jest możliwa coroczna rejestracja całej znanej lęgowej populacji krajowej (cenzus). W każdym regionie Polski wybrano do monitoringu stałe stanowiska, które były zajmowane przez rybitwy w ostatnich kilku latach poprzedzających rok rozpoczęcia MCH.

### **3.2. Parametry populacyjne podlegające rejestracji**

Zasadniczym celem programu jest uzyskanie informacji o liczebności par, a następnie coroczne śledzenie liczebności gatunków głównych na najważniejszych stałych stanowiskach w kraju i jednocześnie określenie trendu populacji lęgowych rybitw bagiennych. Rejestrowana będzie liczba gniazd i/lub liczba par lęgowych na poszczególnych stanowiskach oraz frekwencja stanowisk, na których stwierdzono gatunek w relacji do wszystkich stanowisk objętych monitoringiem (rozpowszechnienie). W trakcie monitoringu rybitw będą rejestrowane również cztery gatunki dodatkowe, których liczebność będzie wskaźnikiem umożliwiającym śledzenie trendu populacji.

#### **3.3. Populacja docelowa będąca przedmiotem monitoringu**

Populacja docelowa obejmuje stałe znane stanowiska każdego z trzech gatunków głównych zasiedlane w ostatnich kilku latach. Kontrolami objęte zostanie około 70% populacji krajowej rybitwy białowąsej, rybitwy czarnej oraz białoskrzydłej. Dla gatunków dodatkowych monitoringiem objęta zostanie populacja współwystępująca z gatunkami głównymi.

### **3.4. Liczba i wielkość powierzchni oraz sposób ich wyboru**

Na podstawie informacji dostępnych w krajowych (ornitho) lub regionalnych kartotekach ornitologicznych oraz bazując na wiedzy koordynatorów wyznaczono 157 stanowisk (kompleksy stawowe, odcinki dolin rzecznych, zbiorniki, starorzecza) na 191 powierzchniach 10 x 10 km. 82 stanowiska zostały wyznaczone przede wszystkim z myślą o rybitwie białowąsej, 19 stanowisk jest dedykowanych rybitwie białoskrzydłej, a 117 rybitwie czarnej. Na 90 stanowiskach wysoce prawdopodobne jest współwystępowanie rybitwy białowąsej z czarną lub białoskrzydłą. Rybitwa białowąsa będzie liczona na co najmniej 49 powierzchniach, rybitwa białoskrzydła na około 16, a rybitwa czarna na przynajmniej 85.

Stanowiskiem rozumianym na potrzeby MCH jest np. wyodrębniony kompleks stawowy, starorzecze, rozlewisko, zbiornik zaporowy, jezioro. W obrębie większych obszarów, np. dolin rzecznych, może znajdować się kilka stanowisk, np. starorzecza, rozlewiska, oczka śródpolne. Każdemu stanowisku nadawana jest indywidualna nazwa, którą obserwatorzy będą posługiwać się w kolejnych latach monitoringu. W przypadku stwierdzenia nowego stanowiska w granicach powierzchni badawczej, obserwator jest zobowiązany poinformować o tym fakcie koordynatora regionalnego po zakończeniu kontroli terenowej. Na danym stanowisku może znajdować się więcej kolonii, np. na różnych stawach tego samego kompleksu, w różnych punktach dużego zbiornika, starorzecza albo w różnych miejscach danego rozlewiska w dolinie rzeki. Granice stanowisk są łatwe do interpretacji kiedy ma ono jasno określone granice (np. jeden zbiornik, kompleks stawowy, rozlewisko, jezioro), natomiast wzdłuż koryta rzeki nie jest to zazwyczaj jednoznaczne. Przyjęto, że osobnymi stanowiskami lęgowymi w korycie rzeki powinny być miejsca oddalone od siebie o co najmniej 1000 m. Natomiast za osobne kolonie należy uznać skupiska gniazd oddalone od siebie o co najmniej 200 m (pkt 5).

#### **3.5. Frekwencja pomiarów**

Na wyznaczonych stanowiskach lęgowych każdego gatunku głównego objętego monitoringiem corocznie będą przeprowadzone dwie kontrole w sezonie lęgowym (patrz pkt 4.1.). W przypadku miejsc, gdzie gniazduje rybitwa białowąsa oraz rybitwa czarna i/lub białoskrzydła, zostaną przeprowadzone trzy kontrole z uwagi na to, iż pierwszy z gatunków przystępuje do lęgów później w porównaniu do dwóch pozostałych. Na lęgowiskach gdzie monitorowana jest tylko rybitwa białowąsa pierwsza kontrola nie będzie wykonywana. Na lęgowiskach, które wymagają dużego nakładu pracy, a jednocześnie są one kluczowe dla opisywanych gatunków (dolina Biebrzy, dolina Narwi, dolina dolnego Bugu – łącznie 50 powierzchni) zostanie przeprowadzona jedna kontrola w optymalnym okresie rozwoju kolonii.

# **4. Informacje o liczeniach**

### **4.1. Liczba kontroli i ich terminy oraz zakres**

W zależności od zestawu obecnych gatunków lęgowych, w każdej kolonii wykonane zostaną 2 lub 3 kontrole z około 15-dniowym odstępem czasu między wizytami:

- kontrola 1: od 25 maja do 10 czerwca: rybitwa czarna, rybitwa białoskrzydła
- kontrola 2: od 11 do 25 czerwca: rybitwa czarna, rybitwa białoskrzydła, rybitwa białowąsa
- kontrola 3: od 1 do 30 lipca: rybitwa białowąsa

Pierwsza kontrola powinna być nastawiona na stwierdzenie obecności kolonii, ocenę zaawansowania lęgów oraz wykonanie pierwszego liczenia gniazd/osobników. Ocena stopnia zaawansowania rozwoju kolonii pozwoli na odpowiednie zaplanowanie terminu drugiej kontroli, tak by odbyła się ona w szczycie liczebności (maksymalna liczba gniazd z jajami). Obserwator bazując na swoim doświadczeniu i wiedzy eksperckiej powinien samodzielnie dopasować termin kontroli na danym stanowisku do aktualnych warunków hydrologicznych i pogodowych oraz stopnia zaawansowania lęgów rybitw. W sytuacjach wątpliwych powinien skonsultować najlepsze terminy z koordynatorem regionalnym. W uzasadnionych przypadkach, po uzyskaniu zgody koordynatora regionalnego, istnieje możliwość przesunięcia terminu trzeciej kontroli do 15 sierpnia.

#### **4.2. Pora kontroli**

Kontrole terenowe można prowadzić cały dzień, z pewnymi ograniczeniami. Kontrolowanie kolonii z wejściem między gniazda lub podpłynięciem do kolonii powinno zakończyć się co najmniej dwie godziny przed zmrokiem tak by nie utrudniać powrotu pisklętom do gniazd. W trakcie upałów (powyżej 30°C) należy unikać długiego przebywania w kolonii (powyżej godziny) tak by jaja nie były narażone na przegrzanie. Tuż przed oraz podczas intensywnych opadów należy wstrzymać się z bezpośrednią kontrolą w kolonii.

#### **4.3. Przebieg kontroli w terenie**

Zaleca się, aby w przypadku obecności kilku kolonii na danym zbiorniku liczenia były wykonane tego samego dnia. Natomiast w przypadku kolonii zlokalizowanych w niedalekiej odległości od siebie (np. kompleksy stawów rybnych, odcinki dolin rzecznych) należy je skontrolować w okresie maksymalnie pięciu dni. Wykonanie takich skondensowanych w czasie liczeń znacznie ograniczy możliwość powtórnego policzenia ptaków, które mogą przemieścić się na pobliskie stanowiska krótko po stracie lęgów. Zastosowane poniżej dwu lub trzyliterowe kody oznaczają przyporządkowania danego opisywanego sposobu liczenia do poszczególnych kategorii wymienionych w pkt 7 "Sposób kontroli kolonii i oceny liczebności".

#### **Gatunki główne**

#### **Liczenie lęgów z brzegu zbiornika**

W przypadku kolonii dobrze widocznych z brzegu, tj. zlokalizowanych na roślinności o liściach pływających lub w niezbyt zwartej roślinności, najlepszym sposobem określenia liczby aktywnych gniazd (gniazda z jajami, platformy gniazdowe z tokującymi ptakami, platformy z pisklętami lub podlotami) jest obserwacja terenu prowadzona z brzegu przy użyciu sprzętu optycznego, pozwalająca ustalić lokalizację i liczbę gniazd. Tak więc kolonie dostępne z brzegu kontrolujemy z wybranych punktów tak by liczeniem objąć możliwie całą kolonię. Należy również policzyć wszystkie osobniki dorosłe przebywające w kolonii: wysiadujące, stojące na gniazdach, platformach bez lęgów lub na kożuchu roślinności wodnej oraz ptaki latające. Liczenie zarówno gniazd jak i ptaków dorosłych należy wykonać co najmniej trzy razy i przyjąć wartość maksymalną (GPB – liczenie gniazd i ptaków z brzegu zbiornika). Obserwacja kolonii powinna się odbywać z takiej odległości, by rybitwy wracały bez problemu na gniazda. W przypadku większości stawów w dolinie górnej Wisły będzie możliwe policzenie gniazd z wysiadującymi ptakami z brzegu

zbiornika, ponieważ kolonie są zlokalizowane najczęściej na roślinności o liściach pływających – grzybieńczyku wodnym, kotewce orzechu wodnym lub rdeście ziemno-wodnym. Rybitwy bardzo rzadko pozostawiają gniazdo z jajami lub platformę, na której tokują bez opieki, dlatego podczas obserwacji bardzo łatwo można odnaleźć gniazda z wysiadującymi ptakami zlokalizowane na roślinności wodnej lub platformy gniazdowe z przebywającymi na nich ptakami. Należy zwrócić uwagę na wszelkie zatoczki w szuwarach (poza główną kolonią), gdzie ptaki mogą gniazdować w małych koloniach liczących zaledwie kilka gniazd. Należy również zwrócić szczególną uwagę na ptaki zapadające w szuwar. Wówczas należy wykonać bezpośrednią kontrolę takiego miejsca przy użyciu pontonu, kajaka lub dokonać oceny liczebności na podstawie spłoszonych ptaków krążących nad kolonią zgodnie z zaleceniami poniżej ("Bezpośrednia kontrola kolonii" i "Liczenie zaniepokojonych (spłoszonych) ptaków"). Ocena liczby par tylko na podstawie liczby ptaków zapadających w roślinność szuwarową jest wysoce niepewna. Podczas kontroli należy zwrócić uwagę na gniazda z pisklętami, które często są pozostawione bez opieki na dłuższy czas. Platforma z pisklętami pozostawionymi bez opieki ptaków dorosłych, z większej odległości może być trudna do zauważenia wśród roślinności z uwagi na kryptyczne ubarwienie piskląt, dlatego zaleca się kilkukrotne dokładne "przeskanowanie" przez lunetę powierzchni danego zbiornika.

#### **Bezpośrednia kontrola kolonii**

Jeżeli policzenie gniazd nie będzie możliwe z brzegu, a kolonia jest zlokalizowana w łatwo dostępnym miejscu, gdzie przemieszczanie się obserwatora nie będzie skutkowało niszczeniem roślinności, na której mogą być posadowione gniazda to wówczas należy wykonać bezpośrednią kontrolę w kolonii z łodzi, pontonu, kajaka itp. (GPK – liczenie gniazd i ptaków z łodzi/kajaka/pontonu). Niektóre zlokalizowane na płytkiej wodzie kolonie można sprawdzać, chodząc po dnie zbiornika (GPP – liczenie gniazd i ptaków pieszo w kolonii). W koloniach lęgowych liczących ponad 50 gniazd oraz z wysokim zagęszczeniem gniazd (kilka na 10 m<sup>2</sup>) zaleca się znakowanie gniazd już policzonych. Najlepiej do tego nadają się skrawki papieru toaletowego, które są oznakowaniem nietrwałym, widocznym jedynie podczas kontroli. W czasie kontroli bezpośredniej należy również policzyć wszystkie zaniepokojone ptaki w kolonii krążące nad obserwatorem (należy podać najwyższą wartość z trzech prób liczeń). Kontrolę bezpośrednią w kolonii powinno się wykonać w momencie, kiedy w gniazdach są jeszcze jaja, najlepiej między 2. a 3. tygodniem od momentu jej powstania. Liczenie gniazd po wykluciu się piskląt będzie utrudnione, ponieważ już w drugim dniu po wylęgu potrafią one opuścić gniazdo, gdy zbliża się obserwator. Spłoszone pisklęta mogą przemieścić się na znaczną odległość od gniazda – kilkadziesiąt metrów. Długotrwałe przebywanie piskląt w wodzie powoduje ich wychłodzenie i śmierć. Dlatego też należy unikać bezpośredniej kontroli (przemieszczanie się w bliskiej odległości od gniazd) w koloniach gdzie w większości gniazd są już pisklęta. Należy również unikać kontroli kolonii gdzie dominują platformy bez zniesień, na których ptaki dopiero tokują. Długotrwałe przebywanie w nowo powstałych koloniach może prowadzić do ich opuszczenia przez ptaki. Rodzice budują też czasami dodatkową platformę odpoczynkową dla starszych piskląt, co utrudnia interpretację liczby znalezionych gniazd. Liczenie gniazd w kolonii powinno trwać do około jednej godziny dla lęgowisk mniejszych niż 30 gniazd, a nie więcej niż dwie godziny w rozległych koloniach. Bezpośrednie liczenie aktywnych gniazd w kolonii warto poprzedzić obserwacją z pewnej odległości, co pozwoli rozpoznać orientacyjną lokalizację gniazd lub ich skupisk i przyspieszy ich późniejsze znajdowanie.

Kolonie na większości stanowisk będą kontrolowane przy użyciu pontonu, kajaka lub łodzi motorowej. Przy podejmowaniu decyzji o rozpoczęciu każdej kontroli stanowisk w dolinach rzecznych czy na zbiornikach zaporowych obserwatorzy powinni kierować się aktualnymi warunkami hydrologicznymi oraz prognozami pogodowymi.

#### **Liczenie zaniepokojonych (spłoszonych) ptaków**

W przypadku, gdy obserwacyjne ustalenie liczby lęgów jest niewykonalne, a bezpośrednie liczenie gniazd jest niemożliwe lub niebezpieczne dla ptaków, należy ocenić liczbę par lęgowych poprzez oszacowanie liczby zaniepokojonych/spłoszonych ptaków krążących nad kolonią. Znaczna część kolonii rybitw czarnych oraz część lęgów rybitw białoskrzydłych jest zlokalizowana w płatach osoki aloesowatej lub na ple (kożuchu roślin torfowiskowych). Są to miejsca trudno dostępne i ze względów bezpieczeństwa lęgów należy zrezygnować z bezpośredniej kontroli takiej kolonii. Gniazda posadowione w tych miejscach są bardzo podatne na zniszczenie, a pisklęta uciekające z gniazd chowają się w roślinności i mogą zostać zatopione przez obserwatora lub ponton. W trakcie jednej kontroli należy wykonać trzy liczenia ptaków dorosłych latających nad kolonią i oprzeć liczebność na najwyższym wyniku. Należy dążyć do tego by wykonać liczenie ptaków dorosłych związanych z daną kolonią podczas przelotu nad terenem błotniaka, wrony siwej lub innego drapieżnika, powodującym, że z gniazd zrywają się – przynajmniej na chwilę – wszystkie obecne w kolonii osobniki. Ewentualnie można podpłynąć np. pontonem/kajakiem (PK – liczenie wyłącznie dorosłych ptaków z łodzi/kajaka/pontonu), podejść brzegiem zbiornika na skraj kolonii aby ptaki poderwały się z gniazd i wtedy je policzyć (PB – liczenie wyłącznie dorosłych ptaków z brzegu zbiornika). Ważne jest przy tym, by liczyć ptaki podczas pierwszej minuty lub do kilku minut po spłoszeniu. Wymaga to refleksu i praktyki – duża część osobników bardzo szybko wraca na gniazda.

#### **Gatunki dodatkowe**

Gatunki dodatkowe – cztery gatunki perkozów mają być liczone przy okazji kontroli stanowisk gatunków głównych. W przypadku gniazdowania tych ptaków w koloniach rybitw lub w ich bezpośrednim sąsiedztwie (w odległości do około 20 metrów od kolonii rybitw) lub umiejscowienia kolonii rybitw w kolonii gatunku dodatkowego należy określić liczbę osobników tych gatunków. W sytuacji gdy gniazda są dobrze widoczne i policzenie ich nie wymaga dodatkowej penetracji terenu, należy policzyć również gniazda i podać ich liczbę w formularzu. Prócz perkozów zwracamy uwagę na obecność gniazd śmieszek, jednak nie liczymy ich, a jedynie zaznaczamy ich obecność. Za wspólne gniazdowanie ww. gatunków razem z rybitwami należy więc uznać sytuację gdy ptaki lub gniazda oddalone są maksymalnie do około 20 m od skraju kolonii rybitw. Ewentualne wątpliwości należy zanotować w komentarzu, np. kolonia rybitw zlokalizowana na skraju dużej kolonii śmieszek. W przypadku gniazdowania w koloniach rybitw innych ptaków niż ww. gatunki dodatkowe (np. gatunki mew) należy w uwagach podać gatunek, najlepiej wraz z podaniem kategorii lęgowości. Nie raportujemy perkozów i śmieszek w sytuacji, gdy nie gniazdują w pobliżu (ok. 20 m) kolonii rybitw. Obecność śmieszki na danym stanowisku zaznaczamy, gdy gniazduje ona w obrębie przynajmniej jednej kolonii lęgowej rybitw na danym stanowisku.

#### **4.4. Na co zwracać uwagę w terenie**

#### **Gatunki główne**

#### **Rybitwa białowąsa**

Rybitwa białowąsa zasiedla głównie stawy karpiowe oraz zbiorniki zaporowe, również doliny rzeczne z rozlewiskami i starorzeczami, zalane poldery i jeziora oraz ujścia dużych rzek (zalewy i estuaria). Gniazduje kolonijnie na liściach roślin pływających np. grzybieńczyka wodnego, rdestów, kotewki orzecha wodnego, grążela żółtego, grzybieni białych, rdestnic, w szuwarach, ale także na skraju trzcinowisk. Gniazda z reguły buduje na głębszej wodzie w porównaniu do rybitwy czarnej i białoskrzydłej. Gatunek może się gnieździć pojedynczo, w małych skupiskach po kilka gniazd, ale najczęściej tworzy kolonie liczące 30–50 par. Kolonie zajmują czasami obszar nawet kilkunastu hektarów – gniazda są często mocno rozproszone. Na jednym zbiorniku może znajdować się kilka mniejszych kolonii oddalonych od siebie o kilkaset metrów. Ptaki latają na żerowiska oddalone nawet do kilku kilometrów od swoich gniazd, choć w warunkach stawów karpiowych żerują zazwyczaj w promieniu około 1 km od kolonii lęgowej. Rybitwy białowąse po stratach w lęgach na etapie składania i wysiadywania jaj często przystępują do lęgów zastępczych. Mogą wtedy zakładać kolonie w innych miejscach, zwykle oddalonych od lokalizacji pierwotnego lęgu.

#### **Rybitwa czarna**

Rybitwa czarna gniazduje na pływających kożuchach roślinności wodnej, w łanach roślin wyrastających z głębszej wody (np. grążel żółty, grzybienie, osoka aloesowata, grzybieńczyk wodny, rdesty, kotewka orzech wodny), jak również na opuszczonych gniazdach perkozów. Wyjątkowo zakłada gniazda na suchym lądzie, na niewysokich, zarośniętych wyspach. Kolonie mogą być lokalizowane nawet na niewielkich (do 1 ha) zarośniętych zbiornikach, starorzeczach czy stawach. Gatunek kolonijny – najmniejsze kolonie składają się z kilku gniazd, ale stwierdzano również pojedyncze pary lęgowe, choć najczęściej spotyka się kolonie liczące kilkanaście par. Skupiska obejmujące niekiedy ponad 100 par zajmują z reguły obszar nawet do kilku hektarów. Na dużym zbiorniku może znajdować się kilka kolonii oddalonych od siebie zwykle o kilkaset metrów. Ptaki latają na żerowiska do kilku kilometrów od miejsc gniazdowania i mogą żerować nawet nad lądem. Rybitwy czarne z reguły nie zakładają mieszanych kolonii z innymi gatunkami, ale w pobliżu mogą gniazdować inne ptaki: śmieszki, rybitwy rzeczne. Czasem tworzą wspólne kolonie z rybitwą białoskrzydłą, a rzadko z rybitwą białowąsą, a także z perkozem dwuczubym.

#### **Rybitwa białoskrzydła**

Rybitwa białoskrzydła najczęściej gniazduje na płytko zalanych terenach trawiastych, bagnach i starorzeczach w dolinach rzek, ewentualnie na jeziorach, na których obszar otwartej wody graniczy z rozległymi szuwarami trzcinowymi i turzycowiskami. Omija raczej stawy hodowlane. Preferuje tereny zalewane okresowo, w odróżnieniu od rybitwy czarnej, która zazwyczaj gniazduje na bardziej trwałych zbiornikach. W latach, gdy rozlewiska w dolinach rzek mają większą powierzchnię (wskutek większej obfitości wód roztopowych lub opadów wiosennych), gniazduje zdecydowanie liczniej w porównaniu do mniej wilgotnych sezonów. Rybitwy białoskrzydłe mogą tworzyć wspólne kolonie z rybitwą czarną, a czasem również z rybitwą białowąsą i śmieszką. Gatunek kolonijny, choć stwierdzano również pojedyncze pary lęgowe. Najmniejsze kolonie składają się z kilku gniazd, a największe liczą ponad 100 par. Ptaki latają na żerowiska do kilku kilometrów od miejsc gniazdowania, nierzadko zdobywając pokarm poza dolinami rzek, np. nad polami ze zbożem.

### **Identyfikacja lęgów**

Zarówno gniazda, jak i jaja rybitwy białoskrzydłej i czarnej w większości przypadków są nieodróżnialne. Wielkość jaj obu gatunków oscyluje wokół 35x25 mm, barwa jest brunatnożółta lub brunatnozielona z gęsto rozmieszczonymi brązowymi plamami różniej wielkości. Jaja rybitwy białowąsej od jaj pozostałych rybitw bagiennych można stosunkowo łatwo odróżnić – są większe (średnio 38x28 mm), z jaśniejszym tłem, które jest zazwyczaj zielononiebieskie, ponadto brązowoczarne plamki są rozmieszczone rzadziej. Rybitwa białowąsa, w przeciwieństwie do dwóch pozostałych gatunków z rodzaju *Chlidonias*, zazwyczaj buduje gniazdo od podstaw, na liściach roślin pływających i nie korzysta ze stabilnej podstawy tak jak ma to miejsce u rybitwy czarnej i białoskrzydłej. Rybitwa białowąsa zbiera z powierzchni wody części roślin lub samodzielnie je odrywa, codziennie dostarczając do gniazda świeży materiał. Rybitwa czarna i białoskrzydła najczęściej zakładają gniazda na bardziej stabilnym substracie: osoka aloesowata, kłącza roślin wodnych, warstwa gnijących roślin itp. W porównaniu do rybitwy białowąsej, w gniazdach tych gatunków jest niewiele materiału roślinnego przyniesionego przez ptaki. Należy jednak pamiętać, że zarówno budowa gniazda jak i wielkość i ubarwienie jaj cechują się dużą zmiennością w obrębie każdego gatunku, co może utrudniać odróżnienie lęgów poszczególnych gatunków.

Pisklęta rybitwy białoskrzydłej, które pozostają jeszcze w gnieździe, są dużo ciemniejsze w porównaniu do piskląt rybitwy czarnej i białowąsej oraz mają ciemny śliniak na piersi. Pisklęta rybitwy białowąsej i czarnej mogą być trudne do odróżnienia. Rozpoznanie jaj, piskląt, platform lęgowych poszczególnych gatunków rybitw wymaga doświadczenia i opatrzenia. Ponieważ zdarza się, że dwa lub trzy gatunki rybitw gniazdują obok siebie, to podczas kontroli bezpośrednich najlepszym sposobem identyfikacji lęgu jest obserwacja z dystansu ptaków opiekujących się danym lęgiem.

#### **4.5. Stymulacja głosowa**

Nie ma potrzeby stosowania stymulacji głosowej wobec żadnego gatunku objętego monitoringiem.

# **5. Wskazówki odnośnie interpretacji wyników**

#### **Gatunki główne**

Na każdym stanowisku (zbiornik, kompleks stawowy, starorzecze etc.) może być zlokalizowanych kilka kolonii rybitw. W przypadku większych zbiorników, rozległych łąk zalewowych gdzie rybitwy gniazdują w oddzielnych grupach, za kolonię należy uznać grupę gniazd oddaloną od innej kolonii o co najmniej 200 metrów.

W przypadku rybitw bagiennych dążymy do jak najdokładniejszego policzenia wszystkich gniazd w danej kolonii – zarówno gniazd z jajami, pisklętami, jak i pustych gniazd (platform), na których ptaki nie zniosły jeszcze jaj lub z których zaniepokojone pisklęta odpłynęły. Oprócz lęgów należy liczyć wszystkie zaniepokojone ptaki latające nad kolonią/obserwatorem lub ptaki przebywające w kolonii (wysiadujące, stojące na gniazdach etc., patrz pkt 4.3). Jeżeli policzenie gniazd nie będzie możliwe (niedostępność kolonii, bezpieczeństwo ptaków) wówczas należy ustalić maksymalną liczbę ptaków dorosłych na podstawie obecności wyraźnie niepokojących się ptaków (spłoszonych np. przez drapieżnika lub obserwatora). Kontrolujący podaje jedną najwyższą uzyskaną liczebność spośród trzech liczeń ptaków dorosłych. Nie może to być przedział liczb lub wartość przybliżona. Podczas kontroli nie dokonuje się żadnych dodatkowych przeliczeń mających ustalić faktyczną liczbę par. Po prostu obserwator notuje ile maksymalnie ptaków widzi nad kolonią. Następnie, po zakończeniu kontroli, należy dokonać ostatecznej oceny liczby par dla danej kolonii. W przypadku gdy obserwator policzył wszystkie gniazda z brzegu (kolonia dobrze widoczna) lub bezpośrednio w kolonii, powinien liczbę gniazd podać jako "Ocenę liczby par" (patrz pkt 7). W sytuacji gdy liczono tylko osobniki zaniepokojone krążące nad kolonią (nie liczono gniazd) obserwator powinien maksymalną uzyskaną liczbę ptaków pomnożyć przez 0,67 i wpisać uzyskany wynik jako ocenę liczby par w danej kolonii. W przypadku gdy ocena liczby par w danej kolonii została dokonana częściowo na podstawie liczby gniazd a częściowo na podstawie liczby zaniepokojonych ptaków, obserwator powinien opisać to w "Uwagach". Obserwacje pojedynczych, żerujących osobników nie są przesłanką do uznania ich za lęgowe. Dopiero zlokalizowanie czynnej kolonii to pewny dowód lęgu.

Podczas kontroli należy określić kategorie lęgowości (Tab. 1). Nie należy nadawać kryterium lęgowości każdemu gniazdu z osobna. Byłoby to zbyt czasochłonne i tym samym niebezpieczne dla ptaków. Należy podać liczbę wszystkich gniazd, liczbę osobników dorosłych oraz podać wszystkie odnotowane kategorie lęgowe (patrz pkt 7).

Rybitwy przed założeniem kolonii spędzające dużo czasu na wspólnych lotach tokowych, przesiadywaniu na roślinności, często w tym okresie samce karmią swoje partnerki, ptaki mogą też budować tymczasowe platformy lęgowe. Tego typu zachowania są charakterystyczne w okresie przed złożeniem jaj, w trakcie którego rybitwy mogą się jeszcze przemieszczać na inne miejsca lęgowe.

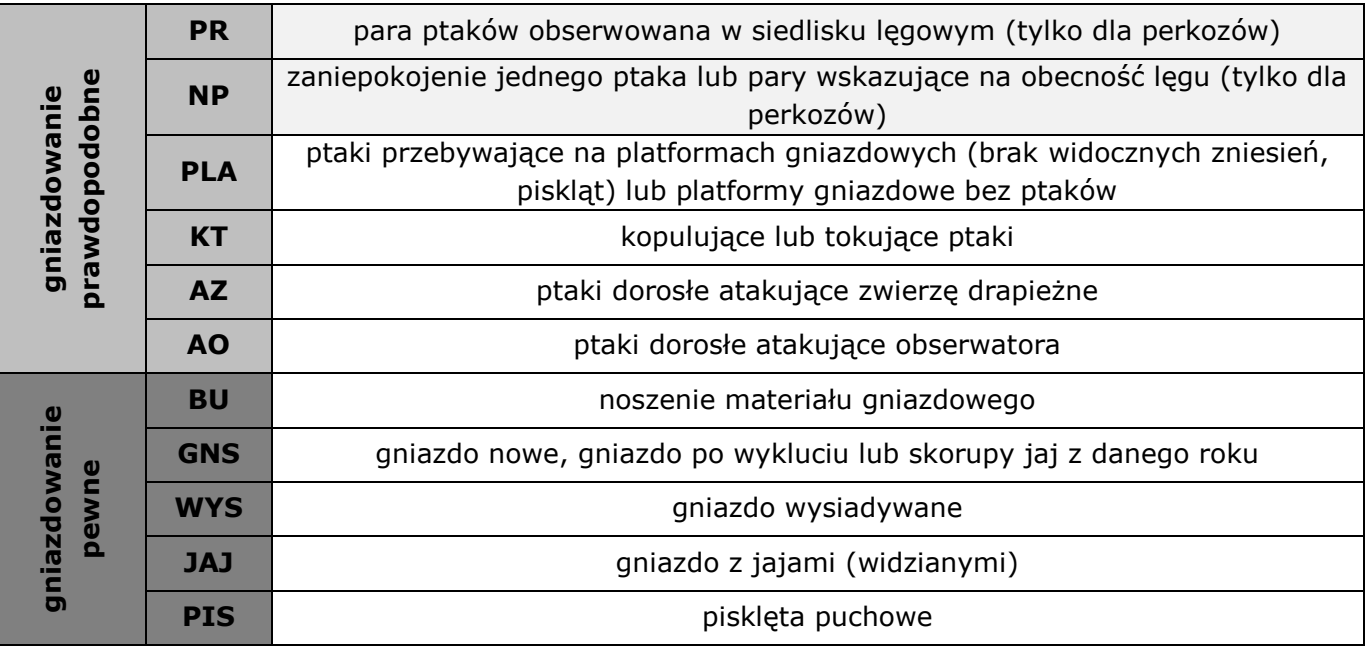

Tab. 1. Kryteria lęgowości gatunków monitoringowych

#### **Gatunki dodatkowe**

W przypadku gatunków dodatkowych dążymy do jak najdokładniejszego policzenia osobników oraz gniazd w danej kolonii rybitw i w jej pobliżu. Gniazda liczymy jednak jedynie w sytuacji gdy warunki terenowe i bezpieczeństwo ptaków na to pozwalają. Za wspólne gniazdowanie ww. gatunków razem z rybitwami należy uznać sytuację, gdy perkozy lub ich gniazda oraz gniazda śmieszki oddalone są do około 20 m od najbliższego skraju kolonii rybitw. Nie należy liczyć młodych perkozów, a jedynie osobniki dorosłe. Należy również odnotować stwierdzone kategorie lęgowości (Tab. 1).

#### **6. Informacje dodatkowe zbierane w monitoringu**

Obserwator zobowiązany jest też określić typ siedliska w każdej kolonii. Należy wybrać jedno siedlisko z poniższej listy, stosując kod każdej kategorii:

- **STA** staw hodowlany
- **ZAP** zbiornik zaporowy
- **JEZ** jezioro naturalne
- **ZPO** zbiornik śródpolny
- **ŁZA** łąki zalewowe w dolinie rzeki
- **KAN** kanał
- **RZE** rzeka
- **TOG** torfianka, glinianka
- **SRZ** starorzecze
- **ZNA** zalew nadmorski
- **ZPG** zapadlisko pogórnicze
- **inne** należy opisać siedlisko w Uwagach

Obserwator powinien określić dominujący typ roślinności, na której posadowione są gniazda w danej kolonii. Parametr ten jest istotny dla określenia odpowiednich wymagań siedliskowych poszczególnych gatunków rybitw. Identyfikacji należy dokonać tylko w sytuacji gdy obserwator jest pewny oznaczenia gatunku. W przypadku trudności w identyfikacji należy wykonać zdjęcie i zaraz po wykonaniu kontroli odesłać do koordynatora regionu w celu oznaczenia gatunku:

- **NIE** nie określono dominującego typu roślinności
- **PAR** trzcina pospolita *Phragmites australis*
- **TYP** pałka *Typha sp*.
- **GMA** manna mielec *Glyceria maxima*
- **SAL** osoka aleosowata *Stratiotes aloides*
- **TNA** kotewka orzech wodny *Trapa natans*
- **NPE** grzybieńczyk wodny *Nymphoides peltata*
- **NLU** grążel żółty *Nuphar lutea*
- **NAL** grzybienie białe *Nymphaea alba*
- **RAN** włosienicznik *Ranunculus sp*.
- **POT** rdestnica *Potamogeton sp.*
- **PAM** rdest ziemno-wodny *Persicaria amphibia*
- **PHY** rdest ostrogorzki *Persicaria hydropiper* i/lub gatunki pokrewne
- **inne** inny oznaczony gatunek, którego nazwę należy wpisać w Uwagach

Obserwator może określić zagrożenia lub ich brak w danej kolonii lub na danym stanowisku, wpisując odpowiedni kod spośród niżej wymienionych w polu Uwagi w formacie: nazwa kolonii lub stanowiska – kod (jeden lub więcej) zagrożenia (należy pamiętać o przypisaniu kodu zagrożenia do konkretnej kolonii lub stanowiska). Nie jest to jednak obligatoryjne i kontrolujący nie musi dokonywać oceny zagrożeń.

- **BRK** brak jednoznacznych zagrożeń
- **ZAR** zarastanie zbiornika (sukcesja roślinna powodująca wypłycanie zbiornika)
- **KOS** koszenie roślinności
- **DRA** drapieżniki (należy wymienić gatunki)
- **ROU** stosowanie Roundupu w kolonii lub w jej pobliżu (na zbiorniku z kolonią)
- **WED** presja wędkarzy, turystów, sporty wodne (np. pływanie łódkami, kajakami)

W przypadku innych stwierdzonych zagrożeń, należy je krótko (hasłowo) opisać.

## **7. Sposób zapisu danych w formularzu**

Obserwator podczas kontroli powinien mieć ze sobą wydrukowane formularze kontroli stanowiska (jeden formularz na jedno stanowisko) oraz mapę (lub mapy) powierzchni (kwadratu 10 x 10 km). Po zakończeniu ostatniej kontroli, obserwator jest zobowiązany do wpisania wyników do Portalu Obserwatora (baza online: https://monitoringptakow.gios.gov.pl/MPP2/login) lub wypełnienia formularza kontroli stanowiska w wersji elektronicznej (Excel). Koordynator poinformuje obserwatora o tym w jaki sposób zbierane będą dane każdorazowo przed sezonem lęgowym.

W formularzu wpisujemy dane obserwatora/obserwatorów podczas poszczególnych kontroli, dane stanowiska: nazwę, kod stanowiska, współrzędne w systemie dziesiętnym (np. 50.41951, 17.91414). Pozostałe dane w formularzu są zbierane na poziomie kolonii. Na każdym stanowisku może być od jednej do kilku/kilkunastu kolonii.

#### **Opis najważniejszych rubryk formularza:**

**Kod kwadratu** – obserwator wpisuje numer kwadratu 10x10 km, na którym znajduje się kontrolowane stanowisko.

**Nazwa stanowiska** – ustalona przez koordynatora nazwa danego stanowiska, którą obserwator będzie się posługiwał przez kolejne lata. Należy podać nazwę danego kompleksu stawowego, jeziora, starorzecza, rozlewiska etc. W przypadku dolin rzecznych może to być nazwa rzeki wraz z podaniem np. nazwy miejscowości, odcinka lub kilometra. W przypadku dolin rzecznych poszczególne stanowiska powinny być oddalone od siebie o co najmniej jeden kilometr. Na jednym stanowisku może znajdować kilka kolonii.

**Współrzędne stanowiska** – należy podać współrzędne środka danego stanowiska (niezależnie od lokalizacji lub braku kolonii w danym roku).

**Gniazda śmieszki** – należy wybrać opcję "tak" lub "nie", tj. czy stwierdzono gniazdowanie śmieszek do około 20 metrów od kolonii rybitw, nie podajemy liczby par.

**Nazwa kolonii** – należy podać nazwę kolonii nadaną przez obserwatora, skonsultowaną z koordynatorem regionalnym po ostatniej kontroli wykonanej na danym stanowisku. Może to być np. nazwa stawu w obrębie kompleksu stawowego, nazwa starorzecza w obrębie większej powierzchni, nazwa odcinka rzeki z kolonią lub kolejny numer kolonii w obrębie stanowiska. Nazwy kolonii muszą być takie same dla poszczególnych kontroli w danym roku liczeń i takie same w sekcjach "Wyniki" i "Siedliska w koloniach".

**Współrzędne N, współrzędne E** (kolonii) **–** należy podać współrzędne środka danej kolonii.

**Siedlisko** – należy wybrać z listy skrót tylko jednego (dominującego) typu siedliska w danej kolonii (patrz pkt 6).

**Typ roślinności** – w przypadku każdej kontroli kolonii należy wybrać z listy dominujący typ roślinności.

**Nr kontroli** – należy wybrać z listy rozwijalnej numer kontroli (k1, k2 lub k3) w ramach której liczono gatunek.

**Brak rybitw** – należy wybrać z listy rozwijalnej X jeśli kolonia rybitw przestała istnieć pomiędzy kontrolami w tym samym sezonie (np. uległa zalaniu przez falę powodziową, zniszczeniu w wyniku spuszczenia stawu itp.).

**Sposób kontroli kolonii** – z listy dostępnych do wyboru opcji obserwator wybiera sposób uzyskania liczby osobników dorosłych i/lub liczby gniazd w danej kolonii – tylko dla gatunków głównych (patrz pkt 4.3):

- GPB liczenie gniazd i ptaków z brzegu zbiornika,
- GPP liczenie gniazd i ptaków pieszo w kolonii,
- GPK liczenie gniazd i ptaków z łodzi/kajaka/pontonu,
- PK liczenie wyłącznie dorosłych ptaków z łodzi/kajaka/pontonu,
- PB liczenie wyłącznie dorosłych ptaków z brzegu zbiornika.

W przypadku wyboru jednej z dwóch ostatnich opcji należy pamiętać, aby w "Ocenie liczby par" wpisać wynik mnożenia maksymalnej liczby ptaków dorosłych x 0,67.

**Gatunek** – obserwator w osobnych wierszach wpisuje kod gatunku:

CHH - rybitwa białowąsa, CHN - rybitwa czarna, CHL - rybitwa białoskrzydła oraz czterech gatunków dodatkowych gniazdujących w obrębie kolonii rybitw: POC - perkoz dwuczuby, POG - rdzawoszyi, PON - zausznik, POR - perkozek.

Jeżeli w danej kolonii gniazdowało kilka gatunków, wówczas podajemy je w osobnych wierszach wpisując tę samą nazwę kolonii. Inne gatunki, które gniazdowały w obrębie kolonii i ewentualnie liczbę gniazd/par lęgowych należy podać w polu "Uwagi".

**Liczba gniazd** – obserwator podaje liczbę gniazd, którą uzyskał podczas liczenia z brzegu lub kontroli bezpośredniej – dla każdej kolonii osobno. Będą to gniazda wysiadywane, platformy gniazdowe z ptakami (bez zniesień), gniazda z jajami bez ptaków dorosłych, jak i platformy z pisklętami (patrz pkt 4.3). Należy dążyć do policzenia w kolonii wszystkich gniazd gatunków głównych. W przypadku perkozów podajemy liczbę stwierdzonych gniazd. Jeśli gniazda nie były liczone, należy dla każdego gatunku odnotowanego w formularzu wpisać "Nie liczono".

**Liczba ad.** – obserwator podaje łączną liczbę osobników dorosłych gatunków głównych oraz dodatkowych stwierdzonych podczas kontroli. W przypadku gatunków głównych obserwator podaje najwyższą wartość uzyskaną z trzykrotnego liczenia osobników krążących nad kolonią (spłoszonych, patrz pkt 4.3) lub liczbę wszystkich stwierdzonych ptaków przebywających w kolonii (ptaki wysiadujące, stojące na platformach, latające w kolonii etc.).

Nie należy dokonywać tu przeliczeń uzyskanego wyniku, tj. np. mnożyć przez jakikolwiek współczynnik. Liczbę osobników należy również podać w przypadku gdy obserwator policzył wszystkie gniazda w kolonii.

**Ocena liczby par** – obserwator podaje ostateczną liczbę par dla danego gatunku głównego. W sytuacji gdy obserwator policzył wszystkie gniazda gatunków głównych z brzegu (kolonia dobrze widoczna) lub podczas kontroli bezpośredniej, powinien liczbę gniazd podać jako "Ocenę liczby par". W przypadku gdy kontrolujący policzył tylko osobniki zaniepokojone krążące nad kolonią (nie liczył gniazd) powinien maksymalną uzyskaną liczbę ptaków gatunków głównych pomnożyć przez 0,67 i wpisać uzyskany wynik jako ocenę liczby par w danej kolonii. W przypadku gdy ocena liczby par gatunków głównych w danej kolonii została dokonana częściowo na podstawie liczby gniazd, a częściowo na podstawie liczby zaniepokojonych ptaków, obserwator powinien opisać to w "Uwagach". W przypadku perkozów nie należy dokonywać oceny liczby par, a jedynie przepisać liczbę osobników dorosłych z kolumny "Liczba ad."

**Kryterium lęgowości** – obserwator podaje wszystkie stwierdzone kategorie lęgowości – tylko skróty (pkt 6), np. PIS,JAJ (bez spacji) stwierdzone podczas kontroli. Nie należy podawać kategorii lęgowości dla poszczególnych lęgów, tylko łącznie dla opisywanego w wierszu gatunku.

**Uwagi** – wszelkie informacje, które zdaniem obserwatora mogły wpłynąć na wyniki kontroli (np. liczono ptaki spłoszone przez wronę, błotniaka), a także:

- opis oceny liczby par lęgowych gatunków głównych, jeżeli nie wynikał bezpośrednio z liczenia gniazd lub zaniepokojonych ptaków krążących nad kolonią (patrz opis wypełniania rubryki "Ocena liczby par"),
- informacje o liczbie gniazd/par innych gatunków poza gatunkami głównymi i dodatkowymi (patrz pkt 2), które gniazdowały w obrębie badanych kolonii,
- informacje o stwierdzeniu obecności osoki aloesowatej w kolonii, jeśli nie była ona wskazana jako gatunek dominujący.

Należy pamiętać, aby pisząc uwagę za każdym razem wskazywać, której kolonii ona dotyczy (używając nazw podanych w kolumnie "Nazwa kolonii").

# **8. Informacje końcowe**

### **8.1. Metoda agregacji danych z kontroli w wynik roczny dla stanowiska**

Sumowana jest liczba par w poszczególnych koloniach na danym stanowisku. Dla danej kolonii brana jest wyższa wartość par lęgowych uzyskana podczas poszczególnych kontroli.

#### **8.2. Opis metody wyliczania wskaźników i trendów**

Indeks liczebności w przypadku gatunków głównych wyliczany jest na podstawie corocznego podsumowania liczby par lęgowych na wszystkich stanowiskach. Indeks liczebności w przypadku perkozów wyliczany jest na podstawie corocznego podsumowania liczby osobników dorosłych na wszystkich stanowiskach.

Indeks rozpowszechnienia wyliczany jest na podstawie corocznego podsumowania liczby powierzchni na których wykazano pewne lęgi danego gatunku monitorowanego.

#### **8.3. Koordynacja liczeń**

Koordynacja dwustopniowa: koordynacja krajowa i regionalna.

#### **8.4. Konieczność uzyskania zezwoleń**

Kontrole w rezerwatach przyrody odbywają się w oparciu o zezwolenie właściwego Regionalnego Dyrektora Ochrony Środowiska i na warunkach określonych w decyzji. Obserwator jest odpowiedzialny za uzgodnienie wstępu na teren prywatny z właścicielem lub zarządcą. Kontrole na terenie parków narodowych wykonywane będą najczęściej przez ich etatowych pracowników. Jeśli będzie to niemożliwe, przed każdym sezonem lęgowym złożony zostanie wniosek o pozwolenie na wykonanie badań na terenie parku przez znających teren, wyznaczonych obserwatorów spoza pracowników parku.

#### **8.5. Bezpieczeństwo ptaków i obserwatora**

Kontrola z łodzi powinna być prowadzona przez zespoły minimum dwuosobowe. Podczas kontroli przy użyciu łodzi, pontonu lub innego sprzętu pływającego każdy obserwator powinien posiadać kapok i przestrzegać zasad bezpieczeństwa na wodzie. W każdej jednostce pływającej powinna się znajdować apteczka. Jeśli spływ dokonywany jest łodzią motorową z silnikiem powyżej 10 kW, kierujący łodzią powinien posiadać patent sternika motorowodnego i przestrzegać zasad bezpieczeństwa wynikających z regulaminu stopnia sternika. Jednostka taka powinna być wyposażona w gaśnicę. Dodatkowe wyposażenie jest wymagane również w łodziach o długości powyżej 3,5 m. W okresie klucia się piskląt i później niektóre osobniki są bardzo agresywne i atakują obserwatora uderzając dziobem w głowę,

czasami raniąc go dotkliwie. Dlatego przed wejściem do kolonii należy założyć sztywne nakrycie głowy. Obserwator chodzący po dnie zbiornika powinien posiadać kapok, ponadto poruszanie się po dnie wymaga doświadczenia i szczególnej uwagi ponieważ na dnie zbiorników mogą znajdować się rowy, kłody oraz inne przeszkody, które nie są widoczne. Jeżeli kontrolę przeprowadzają dwie osoby lub więcej, to powinny robić to razem, nie oddalając się zbytnio od siebie. W ten sposób jedynie część ptaków będzie zaniepokojona, a pozostałe szybko będą siadały na gniazdach. Planując bezpośrednią kontrolę kolonii, należy unikać dni chłodnych z silnym wiatrem i opadami deszczu.

Obserwator powinien wziąć pod uwagę zabezpieczenie się przed różnymi czynnikami, mogącymi zagrozić jego bezpieczeństwu lub mieć wpływ na tempo wykonywania kontroli, np. warunki pogodowe (nakrycie głowy, krem z filtrem, okulary przeciwsłoneczne, peleryna, plastikowe koszulki na formularze), czy obecność dokuczliwych owadów (komary, meszki, gzy) oraz kleszczy.

#### **8.6. Odsyłanie formularzy kontroli stanowiska**

Po zakończeniu ostatniej kontroli na stanowisku należy wyniki liczeń i opis siedliska wprowadzić jak najszybciej do formularzy online w Portalu Obserwatora (https://monitoringptakow.gios.gov.pl/MPP2/login). W niektórych sezonach alternatywnym sposobem przesłania danych może być również wypełnienie formularzy kontroli stanowiska (pliki Excel) i przesyłanie ich pocztą elektroniczną do koordynatora regionalnego. O sposobie przekazania wyników w każdym sezonie będzie informował koordynator. Wyniki należy przekazać możliwie najszybciej po zakończeniu prac terenowych, lecz nie później niż do 15 września.

*Opracowanie: Mateusz Ledwoń, Artur Goławski, Dominik Marchowski* 

### **9. Literatura**

- Betleja J., Ledwoń M. 2015. Rybitwa białowąsa *Chlidonias hybrida*. W: Chylarecki P., Sikora A., Cenian Z., Chodkiewicz T. (red.), Monitoring ptaków lęgowych. Poradnik metodyczny. Wydanie 2. GIOŚ, Warszawa, s. 312–315.
- Betleja J., Ledwoń M., Goławski A. Rybitwa czarna *Chlidonias niger*. 2015. W: Chylarecki P., Sikora A., Cenian Z., Chodkiewicz T. (red.), Monitoring ptaków lęgowych. Poradnik metodyczny. Wydanie 2. GIOŚ, Warszawa, s. 316–319.
- Cramp S. (red.) 1985. The Birds of the Western Palearctic. Vol. IV. Oxford University Press, Oxford.
- Gochfeld, M., J. Burger, D. A. Christie, G. M. Kirwan, and E. F. J. Garcia. 2020. White-winged Tern (*Chlidonias leucopterus*), version 1.0. In Birds of the World (J. del Hoyo, A. Elliott, J. Sargatal, D. A. Christie, and E. de Juana, Editors). Cornell Lab of Ornithology, Ithaca, NY, USA.
- Gochfeld, M., J. Burger, G. M. Kirwan, E. F. J. Garcia. 2020. Whiskered Tern (*Chlidonias hybrida*), version 1.0. In Birds of the World (J. del Hoyo, A. Elliott, J. Sargatal, D. A. Christie, and E. de Juana, Editors). Cornell Lab of Ornithology, Ithaca, NY, USA.
- Goławski A., Kasprzykowski Z., Mróz E., Rzępała M., Chmielewski S. 2015. The differences in habitat selection in two sympatric species of eastern Poland: the White-winged Tern (*Chlidonias leucopterus*) and the Black Tern (Chlidonias niger). Wilson Journal of Ornithology 127: 52–58.
- Goławski A., Marczakiewicz P. 2015. Rybitwa białoskrzydła *Chlidonias leucopterus*. W: Chylarecki P., Sikora A., Cenian Z., Chodkiewicz T. (red.), Monitoring ptaków lęgowych. Poradnik metodyczny. Wydanie 2. GIOŚ, Warszawa, s. 320–324.
- Goławski A., Mróz E., Kasprzykowski Z., Słupska K., Droś E., Żmińczuk P. 2014. Ekologia rozrodu rybitwy czarnej *Chlidonias niger* w dolinie Bugu. Ornis Polonica 55: 162–172.
- Heath, S. R., E. H. Dunn, and D. J. Agro. 2009. Black Tern (*Chlidonias niger*), version 2.0. In The Birds of North America (A. F. Poole, Editor). Cornell Lab of Ornithology, Ithaca, NY, USA.
- Ledwoń M., Betleja J., Stawarczyk T., Neubauer G. 2014. The Whiskered Tern *Chlidonias hybrida* expansion in Poland: the role of immigration. Journal of Ornithology 155: 459–470.
- Kloskowski J. 2015. Perkozy Podicipedidae. W: Chylarecki P., Sikora A., Cenian Z., Chodkiewicz T. (red.), Monitoring ptaków lęgowych. Poradnik metodyczny. Wydanie 2. GIOŚ, Warszawa, s. 58-64.
- Zagalska-Neubauer M., Neubauer G. 2015. Mewy i rybitwy Laridae. W: Chylarecki P., Sikora A., Cenian Z., Chodkiewicz T. (red.), Monitoring ptaków lęgowych. Poradnik metodyczny. Wydanie 2. GIOŚ, Warszawa, s. 79–91.